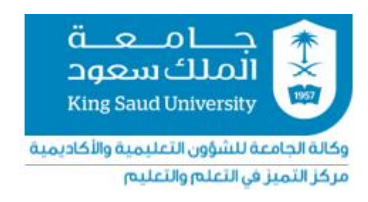

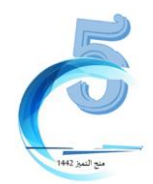

## **منح التميز في التعلم والتعليم )الدورة الخامسة(**

**ملخص مشروع تطويرمقرر245معل قواعد البيانات فيمؤسساتاملعلومات)بكالوريوس(وتطويرمقرر 563معل قواعد البيانات العالئقية وتطبيقاتها )ماجستير(**

> **أ.د. عصام أحمد عيسوي كلية: اآلداب قسم: علم املعلومات**

## **ملخصاملشروع بالعربي**

يستخدم هذا المقترح أحد النماذج التربوية بتطبيق (أسلوب التعليم المقلوب) الذي يرمي إلى استخدام موارد الجامعة من التقنيات الحديثة )نظم إدارة التعلم LMS)، و اإلنترنت باستخدام موقع اليوتيوب التعليمي وبالدمج مع نظام إدارة التعلم بطريقة تسمح لأستاذ المقرر أن يُعد الدرس المقرر عن طريق مقطع فيديو وملفات صوتية لكل وحدات المقرر، مع استعراض المادة العلمية المدونة ُ من خالل الباوربوينت أو غيره على موقعنظام إدارة التعلم بالجامعة، وهو ما يحقق إعداد مقرر إلكتروني متكامل بمعايير علمية تفاعلية للمشاركة مع الطالب على نظام إدارة التعلم وموقع اليوتيوب في منازلهم وفي أي مكان آخر باستعمال حواسيبهم، أو هواتفهم الذكية، قبل حضور الدرس. مع تخصيص وقت المحاضرة للمناقشات والمشاريع والتدريبات العملية.

وباستخدام هذه الطريقة يتغير دور األستاذ من نمط التعليم التقليدي الذي يعتمد على التلقين ونقل املعلومة إلى طالب الوثائق والأرشيف، إلى دور المرشد والموجه والمراقب لعمليات تعلم وتعليم الطالب باستخدام أسلوب التعليم المقلوب في مجال التخصص، بما ينمي لديهم أنماط التفكير والمهارات النقدية والفنية والتعلم الذاتي.

كما تتغير طرق التدريس باستخدام التعليم المقلوب في الوثائق والأرشيف من الإلقاء والتلقين ليشارك الطلاب في عملية الاكتشاف والتحقق من النتائج في املادة العلمية املكتسبة.

وتساعد عملية دمج واستخدام التقنية باستخدام موقع اليوتيوب التعليمي الطلاب على تنمية التفكير الإبداعي والتعاون والمشاركة في الأنشطة والتمارين واستكشاف المفاهيم المختلفة المتعلقة بالمادة العلمية للمقرر.

**ملخصاملشروع باللغةاإلنجليزية**

**This proposal uses one of the educational models to apply (the flipped teaching method) which aims to use the university's resources from modern technologies (learning management systems LMS), and the Internet using the educational YouTube site and in combination with the learning management system in a way that allows the course professor to prepare the course through a video clip Audio files for all course units, with a review of the scientific material recorded through PowerPoint or otherwise on the university's learning management system website, which achieves the preparation of an integrated electronic course with interactive scientific standards to share with students on the learning management system and YouTube in their homes and anywhere else using their computers. , Or their smartphones, before attending the lesson. With the allocation of lecture time to discussions, projects and practicalexercises.**

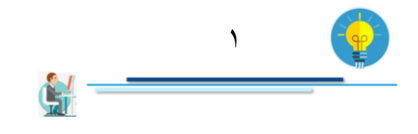

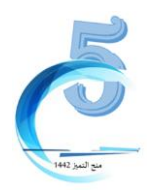

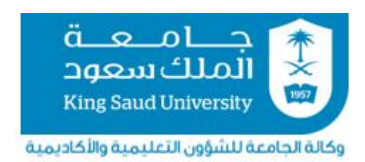

مركز التميز في التعلم والتعليم

**By using this method, the role of the professor changes from the traditional pattern of education that relies on indoctrination and the transfer of information to the student of documents and archives, to the role of a guide, guide and observer of the learning and teaching of the student using the flipped teaching method in the field of specialization, which develops thinking patterns, critical and technical skills, and self-learning. Teaching methods also change by using flipped education in documents and archives from speech and indoctrination, so that students participate in the process of discovery and verification of results in the acquired scientific material.**

**The process of integrating and using technology using the educational YouTube website helps students develop creative thinking, cooperation, participation in activities and exercises, and exploration of various concepts related to the scientific subject matter of the course.**

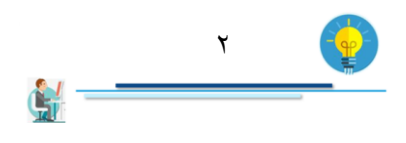

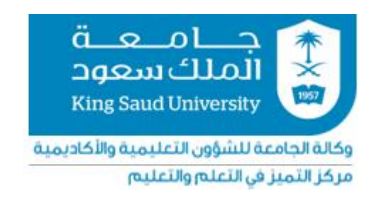

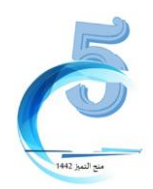

## **دليل تطبيق أو استخدام منتجات املشاريع**

الهدف من هذا الدليل هو مساعدة أعضاء هيئة التدريس على إعادة تطبيق منتجات المنح (كالبرمجيات أو المنتجات التفاعلية أو الاستراتيجيات أو غيرها)

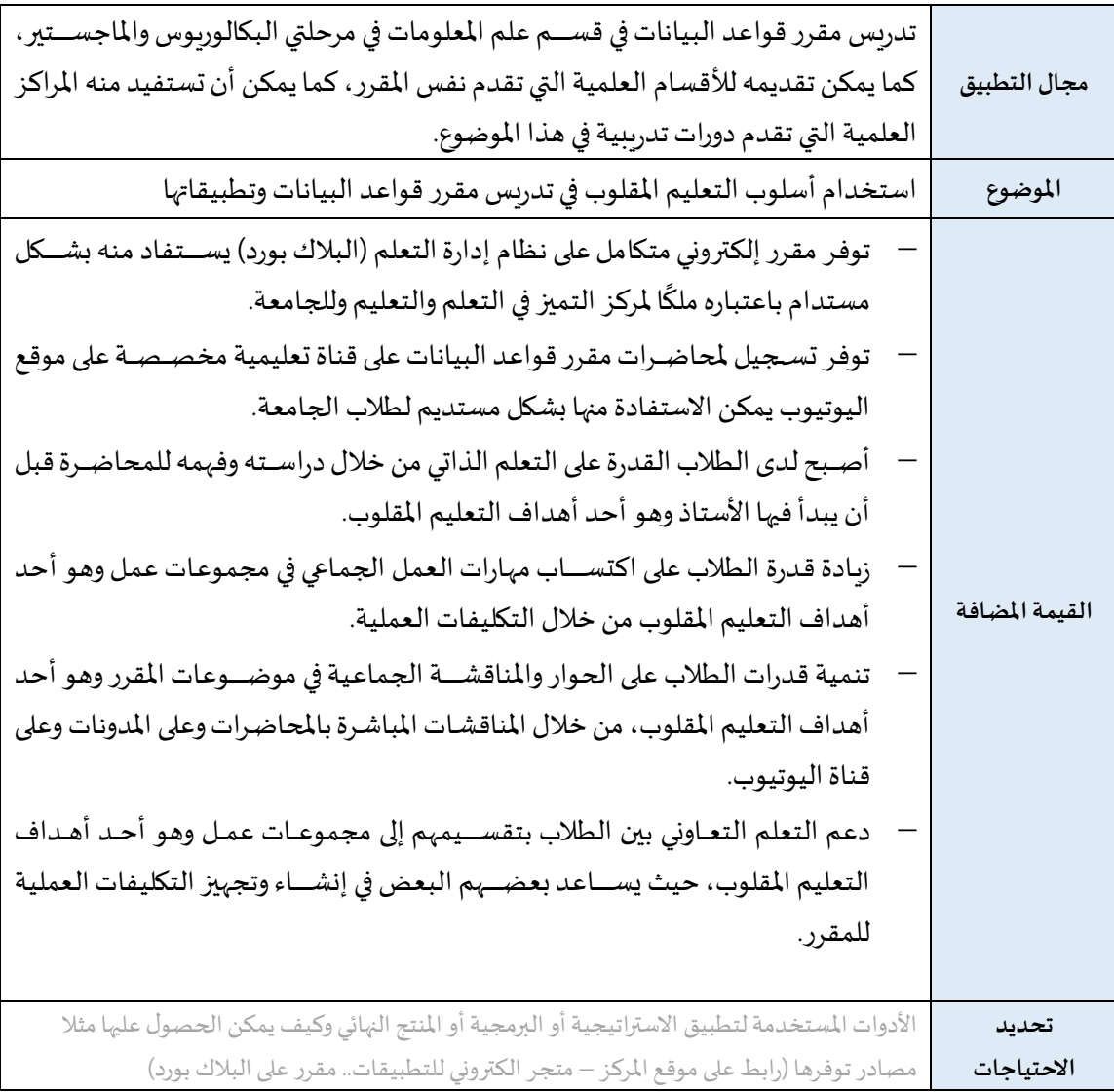

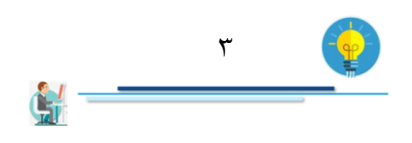

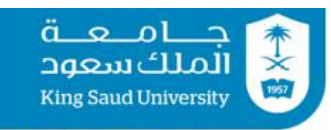

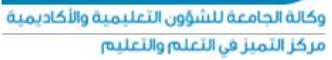

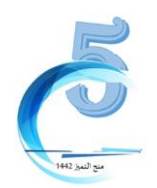

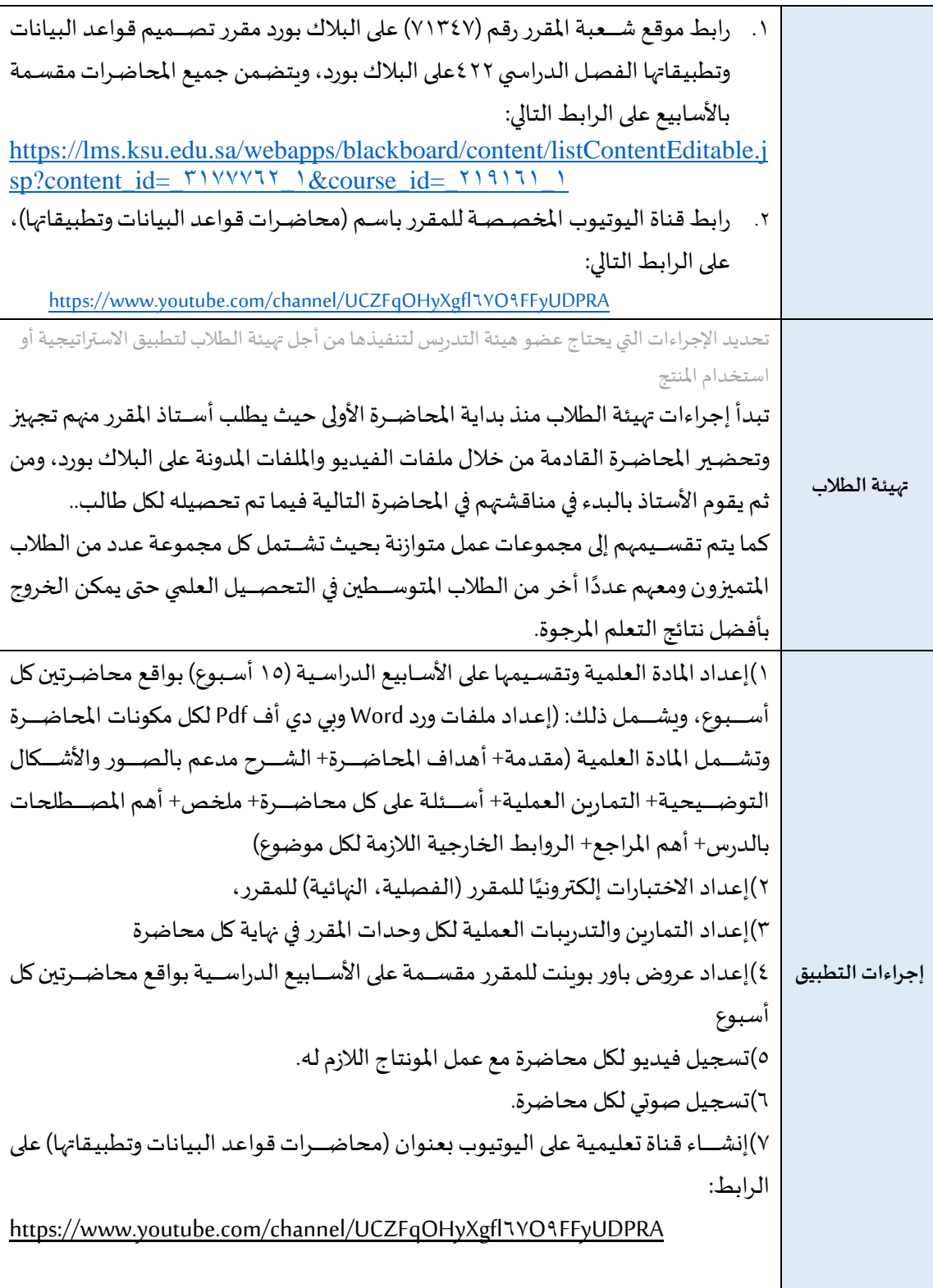

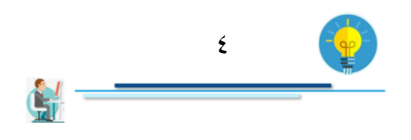

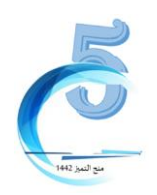

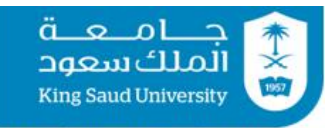

وكالة الجامعة للشؤون التعليمية والأكاديمية .<br>مركز التميز في التعلم والتعليم

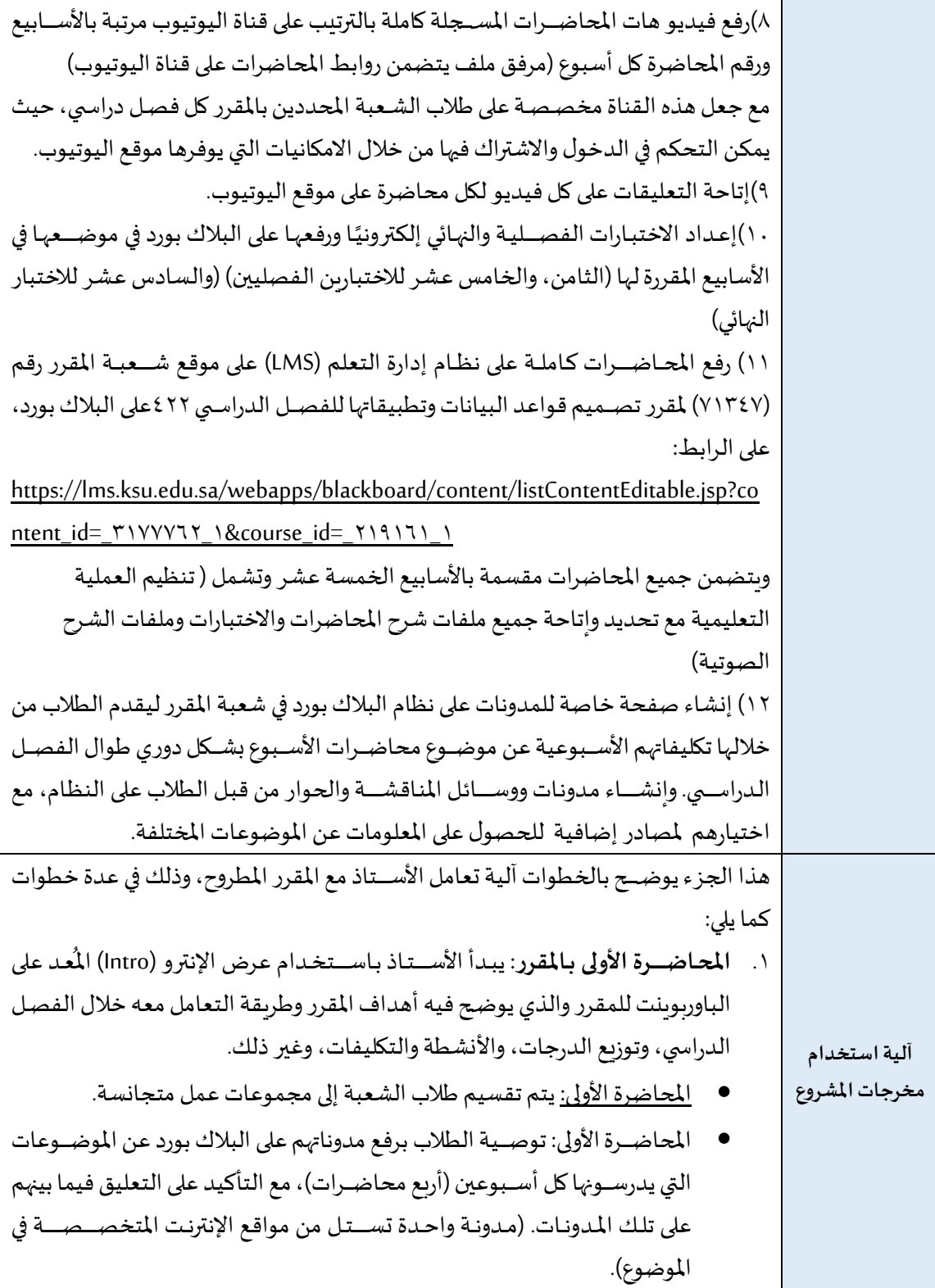

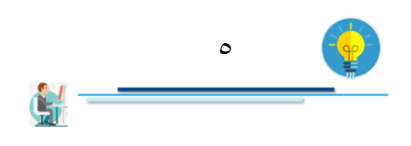

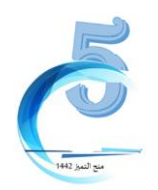

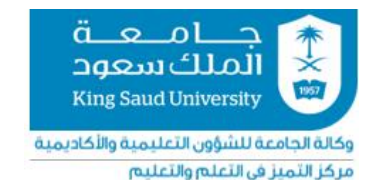

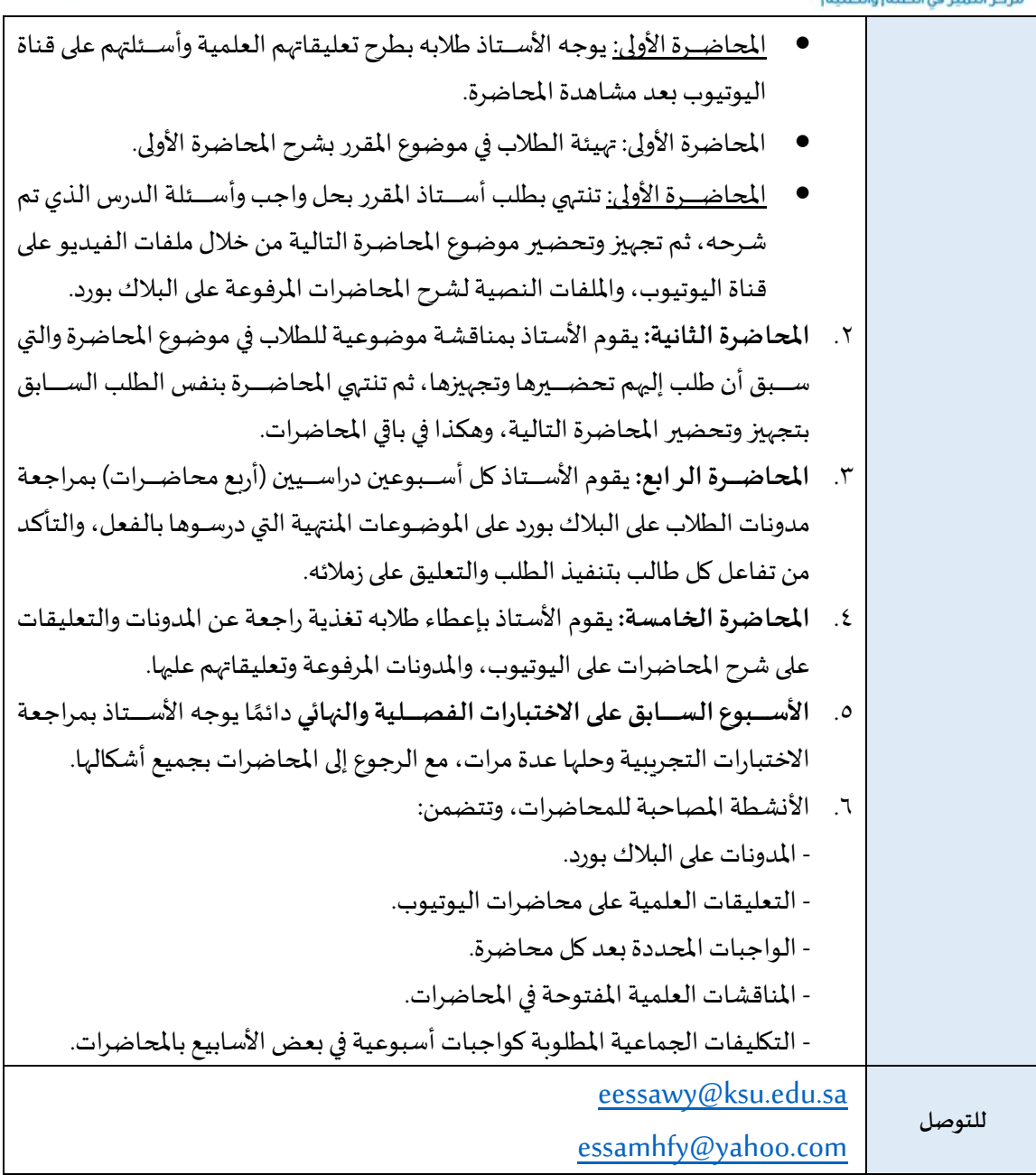

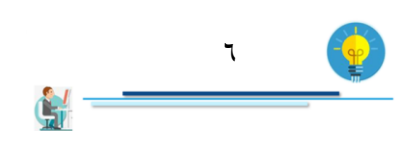